### 15-440 Distributed Systems

#### **Recitation 3**

Zeinab Khalifa

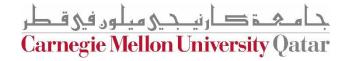

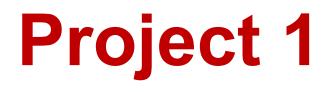

- Involves creating a *Distributed File System* (DFS):
   *FileStack*
- •Stores data that does not fit on a single machine
- Enables clients to perform operations on files stored on remote servers (RMI)

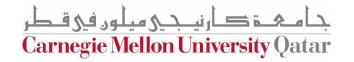

## **Entities**

- Three main entities in FileStack:
  Client:
  - Creates, reads, writes files using RMI
  - •Storage Servers:
  - Physically hosts the files in its local file system
    Naming Server:
    - Runs at a predefined address
    - Maps file names to Storage Servers
    - Therefore, it has metadata

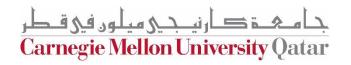

## Architecture

• FileStack will boast a Client-Server architecture:

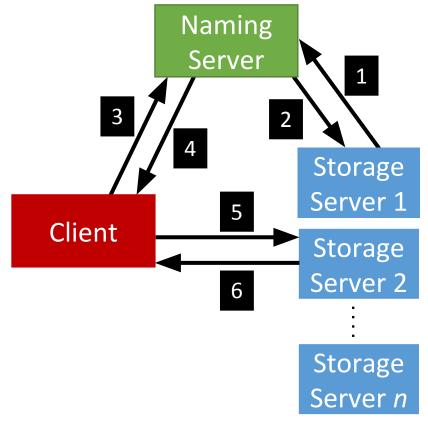

حے مثلون فی قطر **Carnegie Mellon University Qatar** 

#### Registration phase

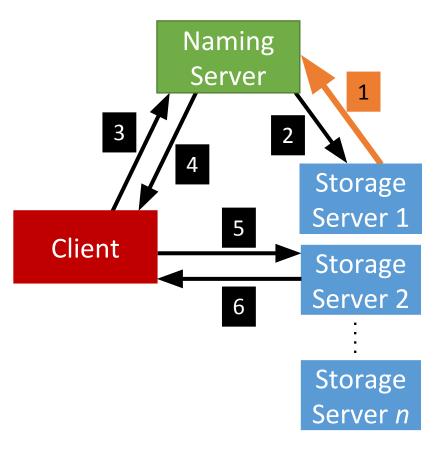

ار نیچی میلون فی قطر **Carnegie Mellon University Qatar** 

• Post registration, the Naming Server responds with a list of *duplicates* (if any).

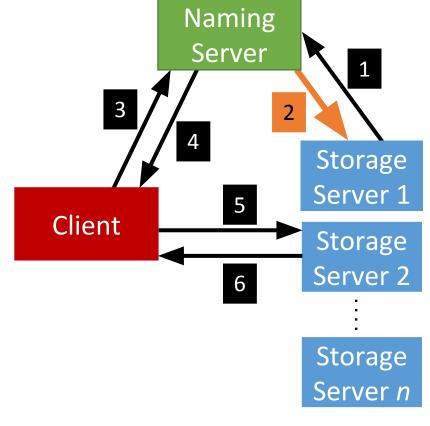

**Carnegie Mellon University Qatar** 

• System is now ready, the Client can invoke requests.

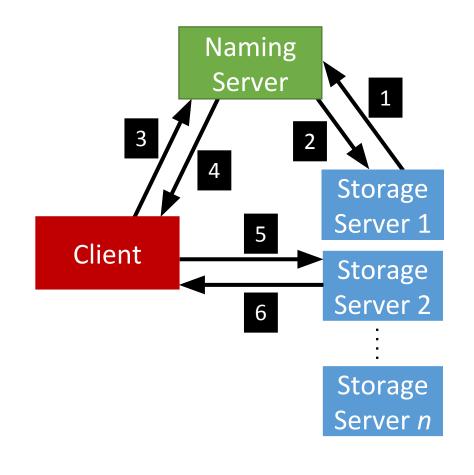

**Carnegie Mellon University Qatar** 

• Client requests a file (to read, write etc...) from the Naming Server.

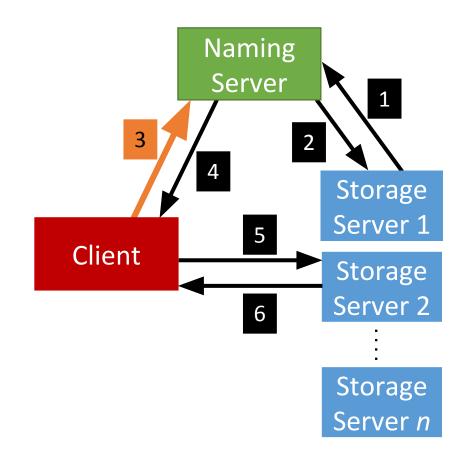

**Carnegie Mellon University Qatar** 

• Depending on the operation, the Naming Server could either perform it, or, respond back to the Client with the Storage Server that hosts the file.

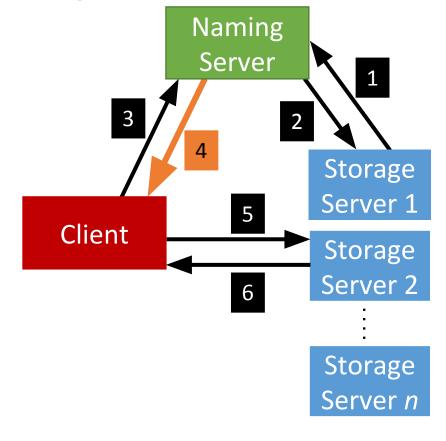

حے میلوں فی قطع **Carnegie Mellon University Qatar** 

• After the Client receives which Storage Server hosts the file, it contacts that Server to perform the file operation.

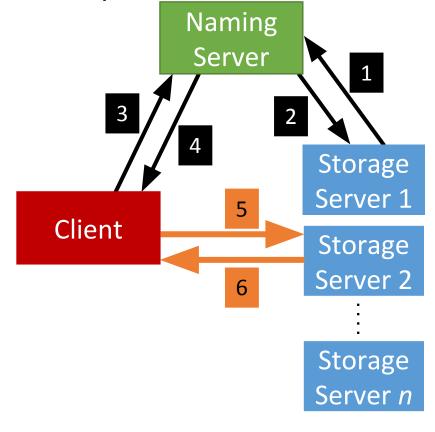

**Carnegie Mellon University Qatar** 

- When a Client invokes a method, it basically invokes a remote method (and hence, Remote Method Invocation)
  - This is because the logic of the method resides on the server
- To perform this remote invocation, we need a library: Java RMI
- RMI allows the following:
  - When the client invokes a request, it is not a aware of where it resides (local or remote). It only knows the method's name.
  - When a server executes a method, it is oblivious to the fact that the method was initiated by a remote client.

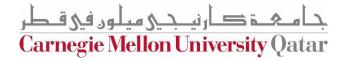

## RMI

• The RMI library is based on two important objects:

#### • Stubs:

- •When a client needs to **perform an operation**, it invokes the method via an object called the "**stub**"
  - If the operation is **local**, the stub just calls the *helper function that implements this operation's logic*
  - If the operation is **remote**, the stub does the following:
    - •Sends (*marshals*) the method name and arguments to the appropriate server (*or skeleton*),
    - •Receives the results (and unmarshals),
    - •Reports them back to the client.

**Carnegie Mellon University Oata** 

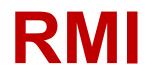

- The RMI library is based on two important objects:
  - Skeletons:
    - •These are **counterparts** of stubs and reside reversely at the **servers** 
      - Therefore, each **stub** communicates with a corresponding **skeleton**
      - It's responsible for:
        - Listening to multiple clients
        - •Unmarshalling requests (method name & method arguments)

rnegie Mellon University Qatar

- Processing the requests
- •Marshalling & sending results to the corresponding stub

## Interfaces

• Servers declare all their methods in interfaces

• Such interfaces contain a subset of the methods the server can perform

نيحى متلون في قطر **Carnegie Mellon University Qatar** 

## **Naming Server Interfaces**

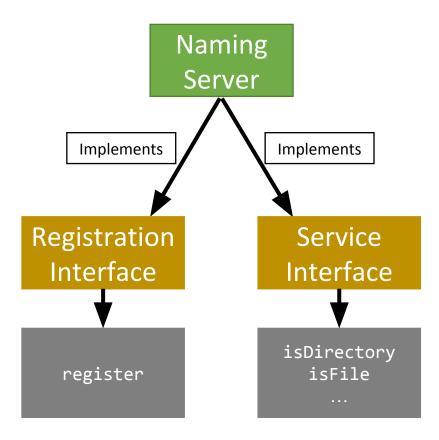

جا مہۃ کارنیجی میلوں فی قطر **Carnegie Mellon University Qatar** 

## **Storage Server Interfaces**

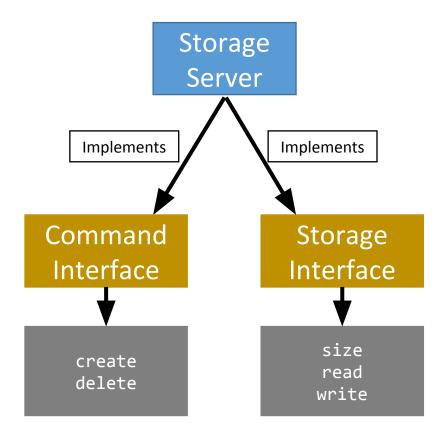

جامکم کارنیجی میلوں فی قطر **Carnegie Mellon University Qatar** 

# **Creating Stubs & Skeletons**

- For a client to create a **Stub**, it needs:
  - An interface of the corresponding Skeleton
  - Network address of the corresponding Skeleton

- For a server to create a **Skeleton**, it needs:
  - An interface
  - A class that implements the logic of the methods defined in the given interface
  - Network address of the server

Carnegie Mellon University Oata

# Naming Server Skeletons & Stubs

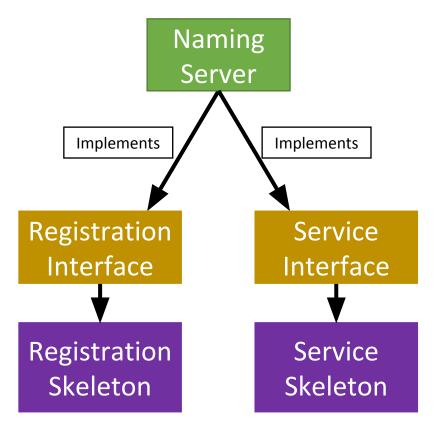

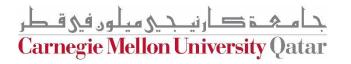

# Storage Server Skeletons & Stubs

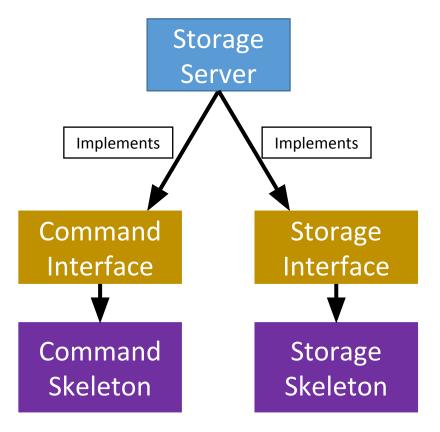

جامعۃ کارنی جے میلوں فی قطر Carnegie Mellon University Qatar

# Storage Server Skeletons & Stubs

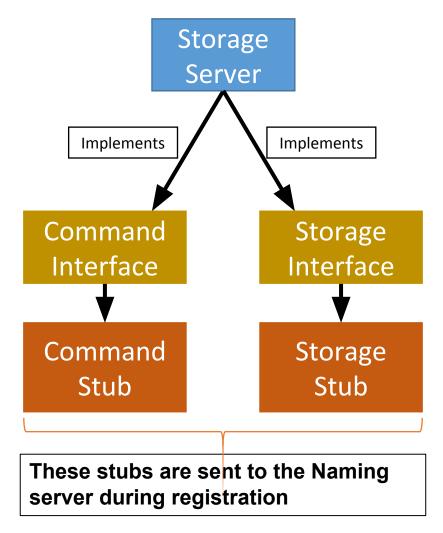

جامئم کارنیجی میلود فی قطر **Carnegie Mellon University Qatar** 

### Simple Stub-Skeleton Communication

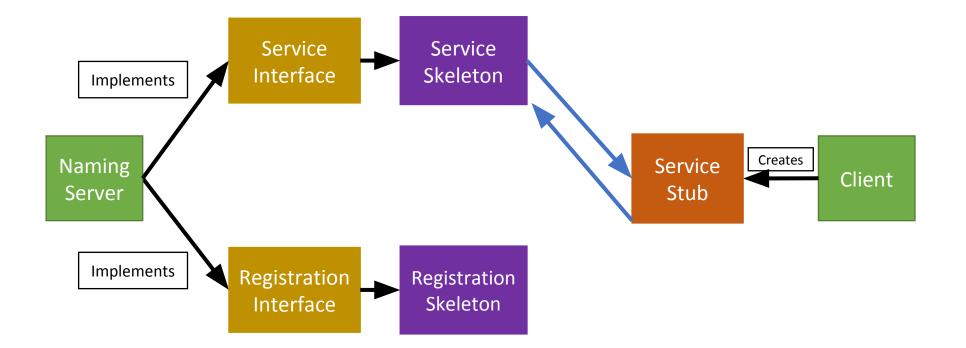

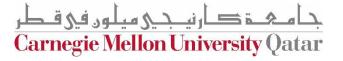

## **Full Example: Client Read**

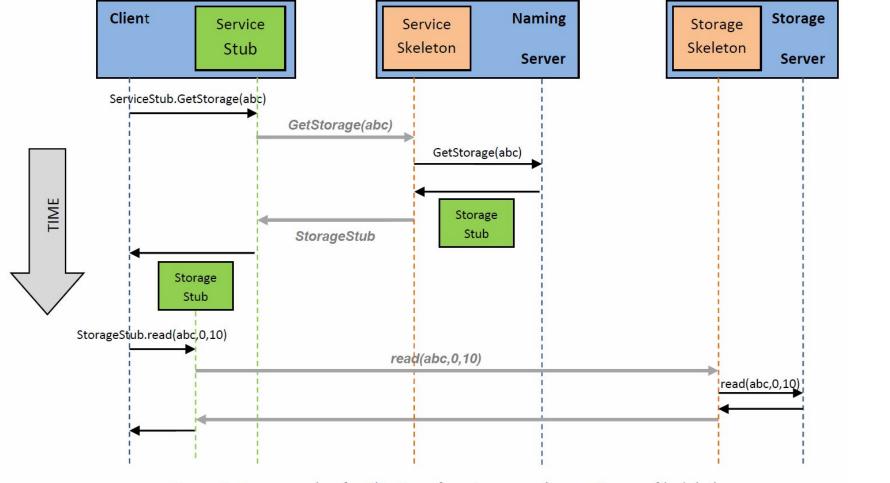

Figure 2: An example of a Client performing a read operation on file 'abc'.

مجح کارنیجی میلود فی قطر **Carnegie Mellon University Qatar** 

### **Full Example: Client Read**

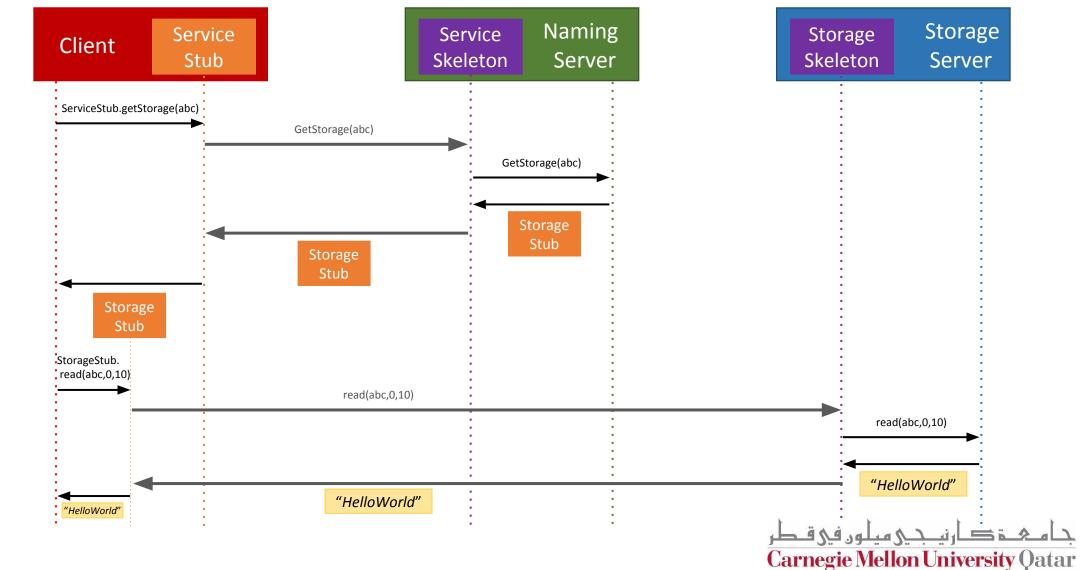

TIME

# **Creating a Stub**

- In Java, a stub is implemented as a *dynamic proxy*
- A proxy has an associated *invocation handler*
- **Example**: getStorage in Figure 2:
  - When getStorage is invoked on the Service Stub, the proxy encodes the method name (getStorage) and the argument(s) (file 'abc')
  - The proxy sends the encoded data to the invocation handler
  - The **invocation handler** determines if it is a local or remote procedure, and acts accordingly (as how it was shown earlier)
- Go over java.lang.reflect.Proxy via the JavaDocs!

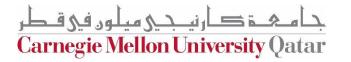